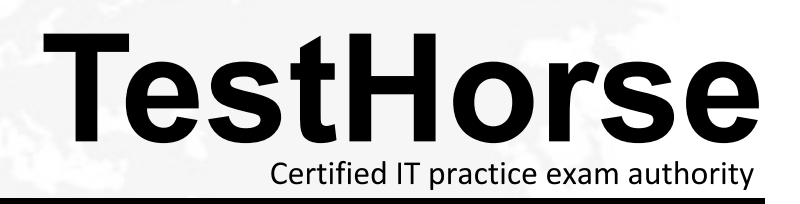

Accurate study guides, High passing rate! Testhorse provides update free of charge in one year!

## **Exam** : **HP0-A24**

# **Title** : NonStop Data Communication Basics

## **Version** : Demo

1.Which SCF command is used to show process names related to a TCP/IP process?

A.show process \$ZTC0

B.status process \$ZTC0

C.listopens process \$ZTC0

D.info process \$ZTC0, detail

#### Answer:C

2.Which SCF command is used to view Expand network throughput?

A.stats line \$LHC565

B.stats path \$LHC565

C.trace path \$LHC565

D.status path \$LHC565

#### Answer:B

3.Which command allows you to view network-related events in the primary EMS log?

A.emscinfo \$0, detail

B.emsdist type P, textout [#myterm]

C.emsdist type P, collector \$0, textout [#myterm]

D.emsdist type P, collector \$ZLOG, textout [#myterm]

#### Answer:C

4.Which SCF command is used to display all configured TCP/IP addresses?

A.info subnet \$\*.\*

B.listdev tcpip \$\*.\*

C.status subnet \$\*.\*

D.listopens process \$\*.\*

#### Answer:A

5. How can you improve availability when configuring NonStop TCP/IPv6 with multiple failover pairs and static routes? The contract of the contract of the contract of the contract of the contract of the contract of the contract of the contract of the contract of the contract of the contract of the contract of the contract of

A.Connect to a firewall that uses MAC to IP address filtering.

B.Select LIF pairs for the failover to be on the same adapters.

C.Add a copy of each route to one subnet in each failover pair.

D.Use Ethernet switches that have spanning tree protocol enabled.

#### Answer:C

6.An OLTP system processes 100 transactions per second with an average transaction size of 1000 bytes. To replicate all transactions to a disaster recovery system, what is the minimum bandwidth required between the systems?

A.1Gbps

B.9.6Kbps

C.64Kbps

D.4Mbps

Answer:D

7.Which product allows a single IP address to be hosted in all processors in a NonStop server?

A.Telserv

B.Scalable IP (SIP)

C.NonStop TCP/IP

D.NonStop TCP/IPv6

### Answer:D

8.What is the most efficient technology to use to create an Expand path between two NS-series servers located in the same computer room?

A.X.25

B.SNA

C.Ethernet

D.ServerNet Cluster

### Answer:D

9.Which event is most likely to interrupt availability in a satellite connected network?

A.heavy rain

B.decreased ozone levels

C.direct sunlight on the uplink

D.increased environmental noise

## Answer:A

10.Which LAN-based technology provides flexible connectivity of desktop and portable devices in an office environment? A.CAT3 cabling

B.wireless LAN

C.fiber optic LAN

D.10BaseT cabling

Answer:B